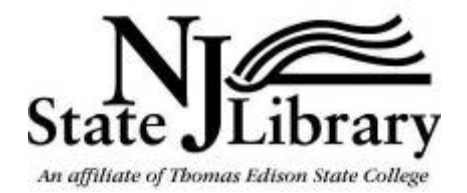

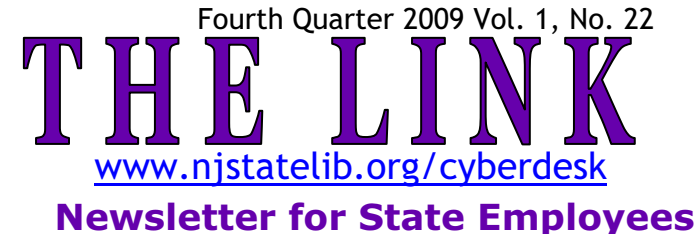

## **CLIMATE CHANGE**

**C**limate change is a hot topic these days. Here are a few key online resources from government information services to help you gain perspective on this subject.

 There are three primary developments driving the current volume of climate change information:

1. The United Nations Framework Convention on Climate Change (UNFCCC). The world watched as a new draft climate change agreement was negotiated at the UNFCCC session in Copenhagen, December 7-18. The challenge now facing the UNFCCC is whether this agreement will be turned into something legally binding to replace the Kyoto Protocol which expires in 2012.

2. Two pieces of legislation before the  $11<sup>th</sup>$  Session of the U.S. Congress that contain proposals to reduce greenhouse gas emissions in the U.S. through a cap-and-trade system:

- $\triangleright$  H.R. 2454, the American Clean Energy and Security Act of 2009 (aka Waxman-Markey bill). This bill passed the House on June 26, 2009 by a vote of 219 to 212. It is now being debated in the Senate.
- $\triangleright$  S. 1733, the Clean Energy Jobs and American Power Act (aka Boxer-Kerry bill). This bill was passed out of the Senate's Environment and Public Works Committee, but has not yet been voted on by the full Senate

*Gain perspective on the topic of climate change by looking over the primary developments driving it.*

3. The U.S. **Environmental Protection Agency (EPA)** is taking first steps to regulate greenhouse gas emissions from certain industrial facilities.

FOR MORE INFORMATION, CONTACT MARY KEARNS-KAPLAN, MANAGER, INFORMATION **RESOURCE CENTER (IRC), NJ DEPARTMENT OF ENVIRONMENTAL PROTECTION, A BRANCH OF** *THE N.J. STATE LIBRARY; MARY.KEARNS-KAPLAN@DEP.STATE.NJ.US; 609-984-2249; HTTP://WWW.STATE.NJ.US/DEP/DSR/IRC.*

## **Mark your calendar and plan to attend the next Book Café:**

**…Wednesday, February 10, 2010 …tell us about a favorite book that has to do with some type of passion** **Join us for light dessert and good conversation about books you have read and enjoyed!** 

## **ALL ARE WELCOME**

*The Book Café meets from noon to 1 p.m. in the Level 2 reading room of the State Library. Contact cwarrick@njstatelib.org for more information.*

*The services and resources of the New Jersey State Library – Helping you Succeed* 

### **IN THIS ISSUE:**

- -**Climate Change**
- -**Book Café**
- -**Searching databases from your mobile device**
- -**Free Mid-day Training Sessions**

Norma Blake State Librarian

Colleen Dazé **Director** 

**HOURS:** Monday-Friday 8:30 a.m. – 5 p.m.

185 West State Street P.O. Box 520 Trenton, NJ 08625-0520

#### **CONTACT US 609-278-2640**

 Reference: ext. 103 refdesk@njstatelib.org

 Law Library: ext. 102 reflaw@njstatelib.org

 Circulation: ext. 104 circulation@njstatelib.org

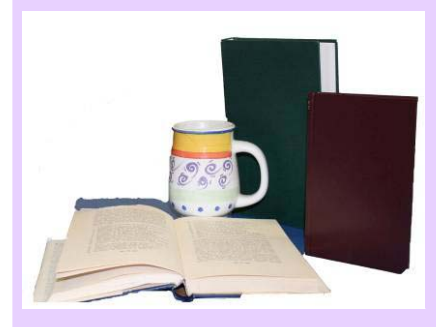

You're viewing an archived copy from the New Jersey State Library.

## **SEARCH DATABASES FROM YOUR MOBILE DEVICE**

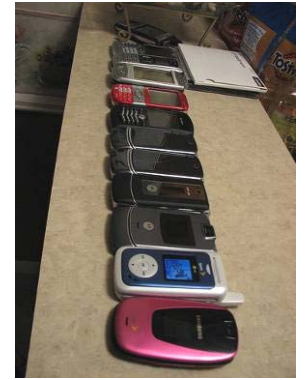

**S**tate employees and authorized members of Thomas Edison State College may now use mobile devices to search databases that the State Library has licensed from EBSCO*host*. More than 25 databases are available, including: Academic Search Premier, Business Source Premier, CINAHL with full text, MEDLINE, PsycINFO and SocINDEX with full text.

Access by the following popular smartphones has been tested and certified by EBSCO:

- > BlackBerry (OS 4.0 or higher)
- > Dell Axiom
- iPhone
- $\triangleright$  Palm 750

 Your device must have JavaScript enabled in order to use EBSCO*host* Mobile. Please consult your device's user manual for information on enabling JavaScript. Once you have enabled JavaScript, use this mobile access link to connect to EBSCO*host*. You can also find the mobile access link at

www.njstatelib.org/cyberdesk. Click on *Search EBSCOhost databases* on the right-hand side of the page and follow the directions.

 You can bookmark the login page on your mobile device for future use. As usual, you will be prompted to enter your State Library card barcode number if you are accessing a database from outside the library. *Need assistance? Contact: refdesk@njstatelib.org or 609-278-2640 ext. 103.* 

# **TRY ONE OF OUR FREE MID-DAY TRAINING SESSIONS**

**Register online for one of the State Library's free training** sessions:

- *Are you interested in learning about Google Docs, Reader or Blogger?*
- *Do you want to know how to locate information on an ancestor or see how to search the U.S. Census Schedules through Ancestry.com?*
- *Would you like to be found online at Facebook, MySpace, Flickr, Twitter or Delicious, but aren't sure what they are and whether you should join?*
- *Is help needed in knowing how to use the Foundation Directory Online Professional database to locate grant and funding information?*
- *Have you ever wondered, "Will duct tape cure my warts?"*
- *Did you know the State Library has Sanborn Maps? Would you like a hands-on class to teach you how to navigate the Sanborn database?*
- *Are you wondering how to use the downloadable audiobook service, Listen NJ, so you can have something to listen to during your commute?*

 Each session is held at the State Library, 185 West State Street, Trenton.

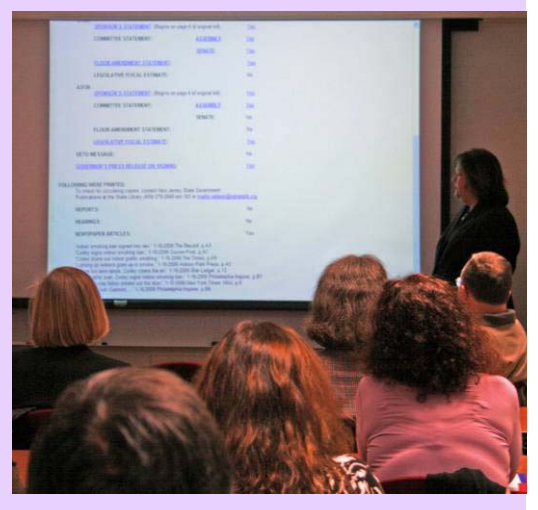

*Register for training sessions at www.njstate.lib.org/cyberdesk. Mid-day training series is on the right-hand side. If you have questions, contact refdesk@njstatelib.org or 609-278-2640 x 103.*

 **TO GET A STATE LIBRARY CARD, VISIT THE LIBRARY OR COMPLETE A FORM ONLINE: WWW.NJSTATELIB.ORG/CYBERDESK**

> **To subscribe to the LINK and Selected New Books List, e-mail cwarrick@njstatelib.org.**

 **NEED A COMPUTER OVER YOUR LUNCH HOUR? RESERVE ONLINE AHEAD OF TIME AT WWW.NJSTATELIB.ORG/CYBERDESK IN THE LEFT-HAND COLUMN, CLICK ON "RESERVE A COMPUTER."**